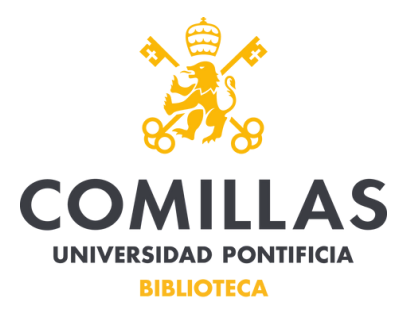

Cuando se accede a la Biblioteca desde fuera de la Universidad o del entorno de su WIFI, hay que autenticarse para consultar la mayoría de los recursos.

Para realizar una búsqueda a través del **Descubridor** se accederá mediante la opción "Busca en todos los recursos".

Cuando al realizar una búsqueda se quiera acceder al texto completo, pulsaremos el icono para acceder.

3. Vigencia de la teología latinoamericana de la liberación: a cinco décadas de ا م su origen. Validity of Latin American Liberation Theology: five decades after it's beginning. By: Costadoat, Jorge. Theologica Xaveriana. 2021, Vol. 71, p1-26. 26p. Language: Spanish. DOI: 10.11144/javeriana.tx71.vtllcdo., Base de datos: Academic Search Complete Publicación Materias: LIBERATION theology; FEMINIST theology; NEW words; ECONOMIC change; SOCIAL change; THEOLOGY; académica MEDELLIN (Colombia); VATICAN Council (2nd : 1962-1965); BIBLE Texto completo en PDF (1)4MB) Exportar RefWorks

A continuación aparecerá la siguiente ventana emergente y pulsaremos para acceder al texto completo:

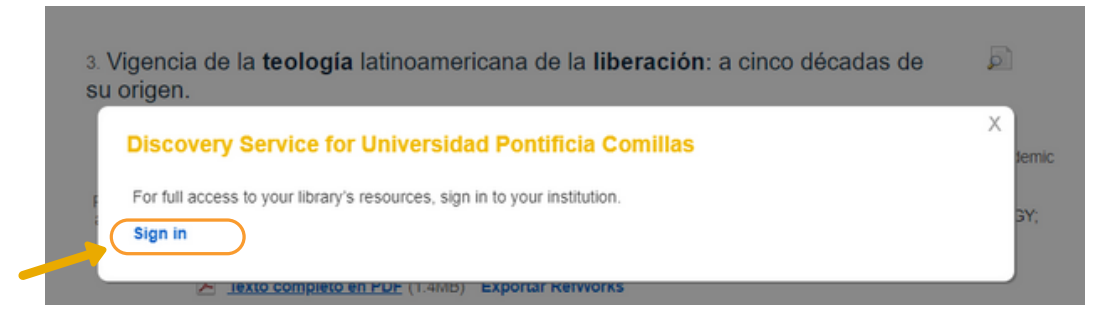

La ventana que aparece a continuación es la misma que aparece al acceder a las Bases de Datos desde fuera del Campus. la validación a través de nuestra Intranet:

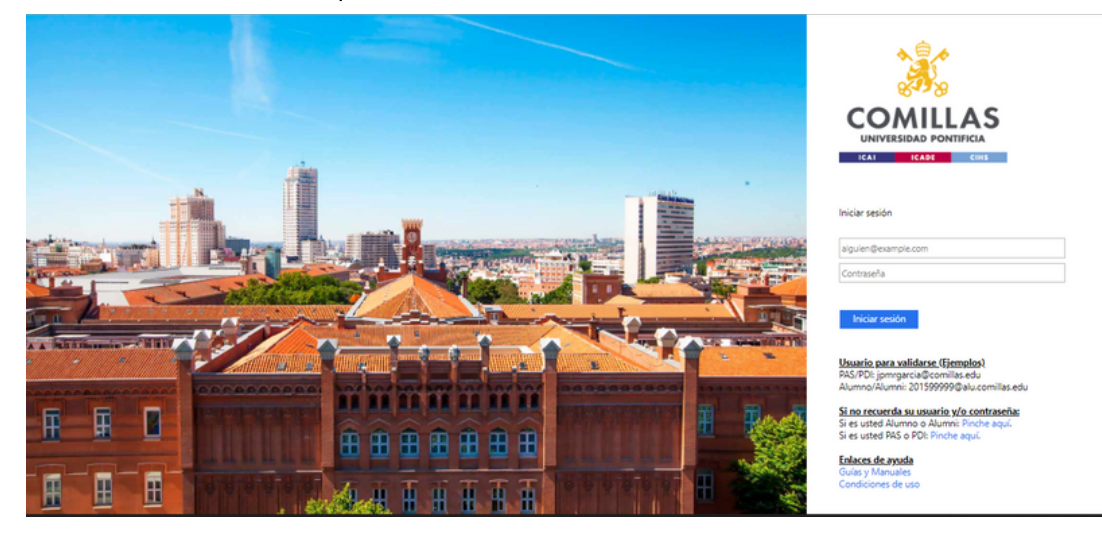